# **Operators Unit 3**

### **INTRODUCTION**

In the previous units (unit 1 and 2) you have learned about the basics of computer programming, different data types, constants, keywords and basic structure of a C program. You've learned how to declare and initialize variables and constant. In this unit you will learn about operator, Operators are special symbols that perform specific operations on one, two, or three operands, and then return a result; and finally will explore the operators available in C programming language.

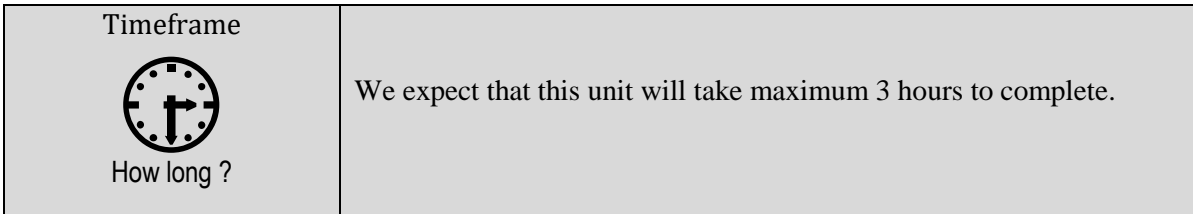

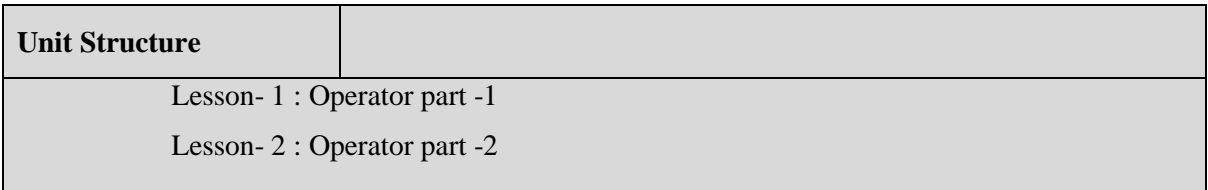

#### **Operator Part-1 Lesson -1**

#### **Learning Outcomes**

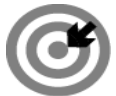

#### **Outcomes**

**Upon completion of this lesson you will be able to**

- Define Operator.
- Classify Operator.
- **Explain arithmetic operator.**

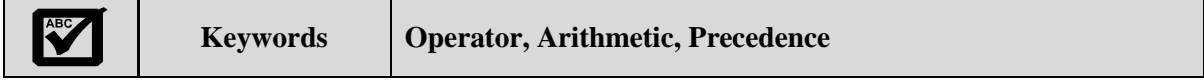

#### **OPERATOR**

An operator is a symbol that tells the compiler to perform specific mathematical or logical functions. Operators, functions, constants and variables are combined together to form expressions. Consider the expression A + B  $*$  5 where, +,  $*$  are operators, A, B are variables, 5 is constant and A + B  $*$  5 is an expression. C language is rich in built-in operators and provides the following types of operators:

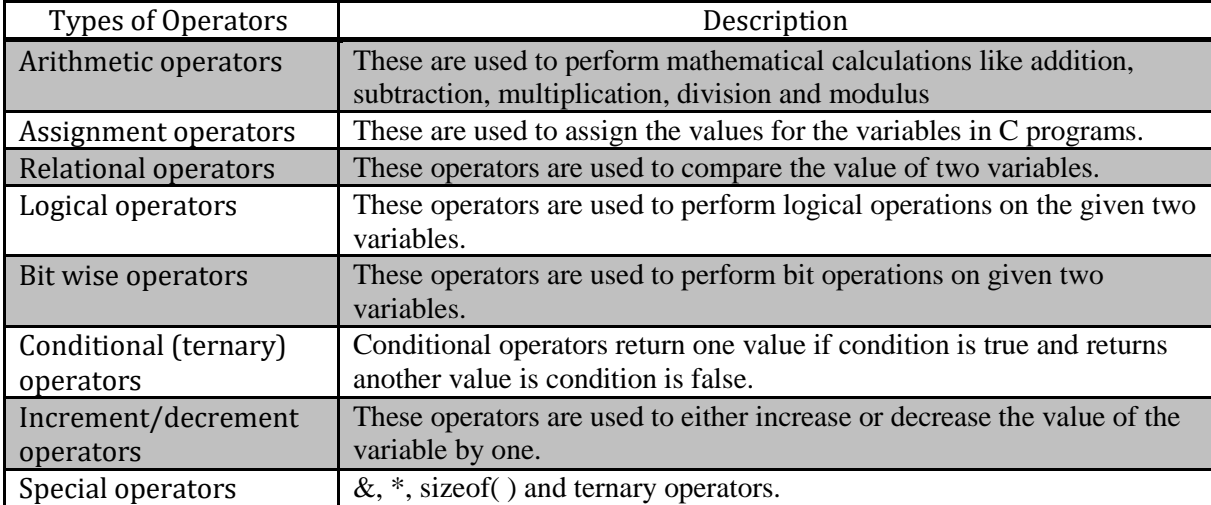

#### **ARITHMETIC OPERATORS**

Computer programs are widely used for mathematical calculations. In C language we have the usual arithmetic operators for addition, subtraction, multiplication and division. C also provides a special arithmetic operator which is called modulus. All these operators are binary operators which means they operate on two operands. So we need two values for addition, subtraction, multiplication, division and modulus. The following table lists down a few of the important arithmetic operators available in C programming language. Assume variable x holds 10 and variable y holds 20, then:

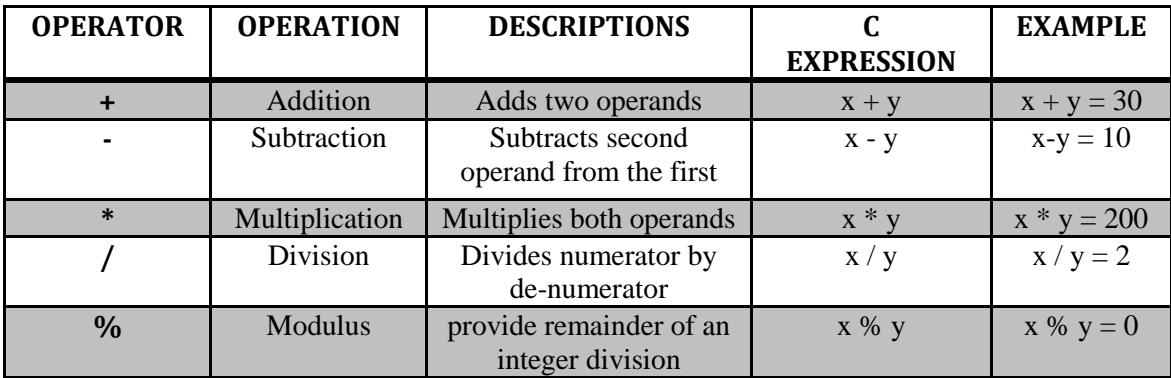

Addition, subtraction and multiplication are same as we use in algebra. There is one thing to note in division that when we use integer division (i.e. both operands are integers) yields an integer result. This means that if, for example, you are dividing 5 by 2 (5 / 2) it will give integer result as 2 instead of actual result 2.5. Thus in integer division the result is truncated to the whole number, the fractional part (after decimal) is ignored. If we want to get the correct result, then we should use float data type. The modulus operator returns the remainder after division. This operator can only be used with integer operands. The expression x % y returns the remainder after x is divided by y. For example, the result of 5 % 2 will be 1, 23 % 5 will be 3 and 107%10 will be 7.

## **INCREMENT, DECREMENT OPERATORS (++, --)**

Increment and decrement are common arithmetic operation. C provides two short cuts for the same. **Postfix-** will return the current value and then increment/ decrement.

 $x++$  is a short cut for  $x=x+1$ ; will return the current value and then increment.

x*--* is a short cut for x=x*-*1; will return the current value and then decrement.

### **Prefix:**

 $++x$  is a short cut for x=x+1; will increment x and then return the value (so it will return one greater than the original value)

*--*x is a short cut for x=x*-*1; will decrement a and then return the value (so it will return one less than the original value)

### **PRECEDENCE OF OPERATORS**

The arithmetic operators in an expression are evaluated according to their precedence. The precedence means which operator will be evaluated first and which will be evaluated after that and so on. In an expression, the parentheses ( ) are used to force the evaluation order. The operators in the parentheses ( ) are evaluated first. If there are nested parentheses then the inner most is evaluated first. The expressions are always evaluated from left to right. The operators \*, / and % have the highest precedence after parentheses. These operators are evaluated before  $+$  and  $-$  operators. Thus  $+$  and  $-$  operators has the lowest precedence. It means that if there are \* and + operators in an expression then first the \* will be evaluated and then its result will be added to other operand. If there are \* and / operators in an expression then the operator which occurs first from left will be evaluated first and then the next, except you force any operator to evaluate by putting parentheses around it. The following table explains the precedence of the arithmetic operators:

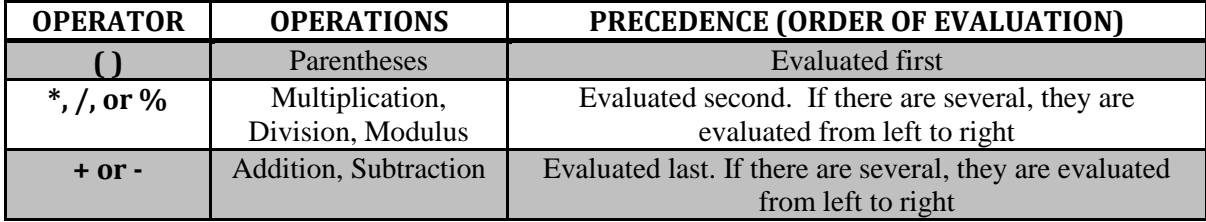

Let's look some examples. What is the result of  $10 + 10 * 5$ ? The answer is 60 not 100. As \* has higher precedence than + so 10  $*$  5 is evaluated first and then the answer 50 is added to 10 and we get the result 60. The answer will be 100 if we force the addition operation to be done first by putting  $10 +$ 10 in parentheses. Thus the same expression rewritten as  $(10 + 10) * 5$  will give the result 100. Note that how the parentheses affect the evaluation of an expression. Similarly the expression  $5 * 3 + 6 / 3$ gives the answer 17, and not 7. The evaluation of this expression can be clarified by writing it with the use of parentheses as  $(5 * 3) + (6/3)$  which gives  $15 + 2 = 17$ . Thus you should be careful while writing arithmetic expressions.

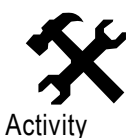

1. Suppose a, b and c are integer variables that have been assigned the values  $a = 8$ , b  $=$  3 and  $c = -5$ . Determine the value of each of the following arithmetic expressions. a)  $a + b + c$ b)  $2 * b + 3 * (a-c)$ c)  $a/b$ d) a % b e)  $a * b / c$ f)  $a * (b / c)$ 

- g) (a \* c) % b
- h)  $a * (c % b)$ .
- 2. Is  $2 + 5 * 2$  equal to  $(2 + 5) * 2$ ?
- 3. Does 7 % 2 produce the same result as 4 % 3?

#### **Operator Part-2 Lesson-2**

### **Learning Outcomes**

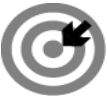

#### **Outcomes**

### **Upon completion of this lesson you will be able to**

- Define relational operator.
- Use logical Operator.
- **Explain assignment operator.**

ABC

**Keywords Relational, Logical, Bitwise**

#### **RELATIONAL OPERATOR**

A relational operator takes a pair of expressions as operands and returns a logical value, true or false. There are six common relational operators:  $=$ ,  $\leq$ ,  $\leq$ ,  $\leq$ ,  $\leq$ ,  $\leq$ ,  $\leq$ ,  $\leq$ ,  $\leq$   $\leq$ ,  $\leq$ ,  $\leq$   $\leq$ ,  $\leq$ ,  $\leq$ ,  $\leq$ ,  $\leq$ ,  $\leq$ ,  $\leq$ ,  $\leq$ ,  $\leq$ ,  $\leq$ ,  $\leq$ ,  $\leq$ ,  $\leq$ ,  $\leq$ , relational operators supported by C. Assume variable x holds 10 and variable y holds 20, then:

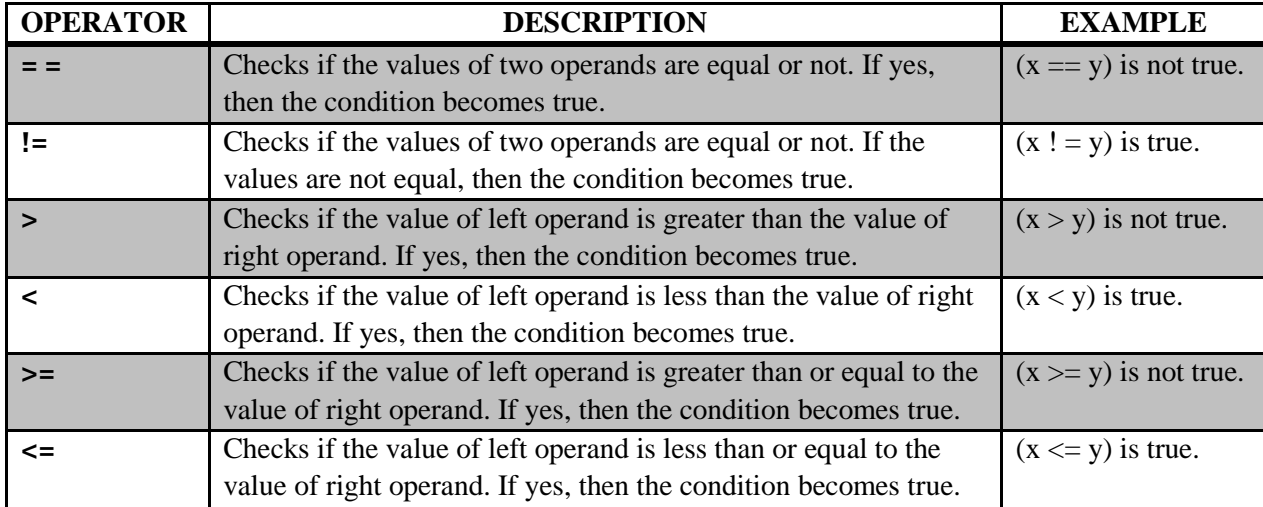

#### **LOGICAL OPERATOR**

Logical operators are very important in any programming language and they help us take decisions based on certain conditions.

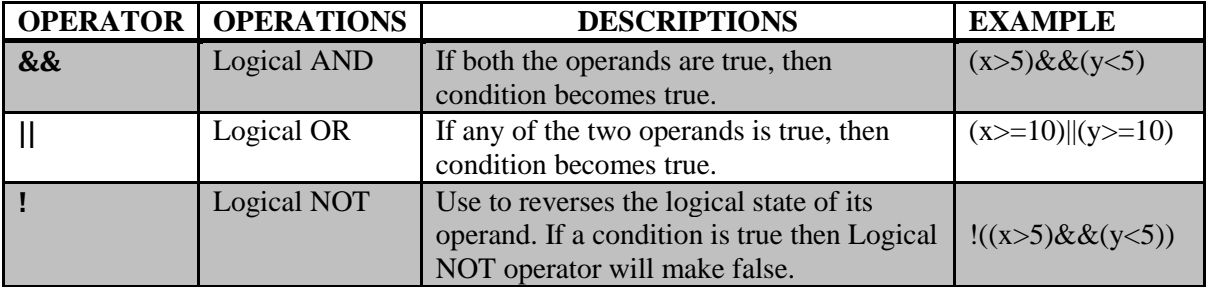

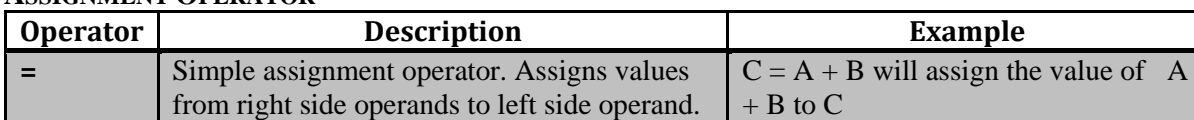

#### **ASSIGNMENT OPERATOR**

In C programs, values for the variables are assigned using assignment operators. For example, if the value "10" is to be assigned for the variable "sum", it can be assigned as "sum = 10;" In C language equal-to-sign (=) is used as assignment operator. Do not confuse the algebraic equal-to with the assignment operator. In Algebra  $X = 2$  means the value of X is 2, whereas in C language  $X = 2$  (where X is a variable name) means take the value 2 and put it in the memory location labeled as X, afterwards you can assign some other value to X, for example you can write  $X = 10$ , that means now the memory location X contains the value 10 and the previous value 2 is no more there. In C language the statement  $X = X + 1$  means that add 1 to the value of X and then store the result in X variable. If the value of X is 10 then after the execution of this statement the value of X becomes 11. This is a common practice for incrementing the value of the variable by 'one in C language. Similarly you can use the statement  $X =$ X - 1 for decrementing the value of the variable by one. Remember that assignment operator must have a variable name on left hand side unlike algebra in which you can use expression on both sides of equal sign (=). For example, in algebra,  $X + 5 = Y + 7$  is correct but incorrect in C language. The compiler will not understand it and will give error.

C provides compound assignment operators that can be used instead.

 $x+=1$  /\* is the same as  $x=x+1 \neq 1$ 

x*-*=1 /∗is the same as x=x*-*1∗/

 $x \neq 10$  / \* is the same as  $x=x*10 \neq 10$ 

 $x/2$  /\* is the same as  $x=x/2$ 

 $x\% = 2 / *is$  the same as  $x=x\%$  2

Note that the "==" equality operator is different from the "=", assignment operator.

### **TERNARY OPERATOR (?:)**

Conditional operators return one value if condition is true and returns another value is condition is false. This operator is also called as ternary operator.

Syntax : (Condition? true value: false value);

Example :  $(A > 100 ? 0 : 1);$ 

 $\{$ 

}

In above example, if A is greater than 100, 0 is returned else 1 is returned. This is equal to if else conditional statements.

#### **One more example**

```
if(a > b)result = x;
else
        result = v;
is equivalent to
result = a > b ? x : y;
```
Study skills

```
1. What is the output of this C code?
   #include <stdio.h>
   int main()
    int a = 1, b = 1, c;
     c = a++ + b; printf("%d, %d", a, b);
  a) a = 1, b = 1 b) a = 2, b = 1c) a = 1, b = 2 d) a = 2, b = 2Correct answer is: b
                                            2. What is the output of this C code?
                                                #include <stdio.h>
                                                int main()
                                                {
                                                 int a = 10, b = 10;
                                                 if (a = 5) b--;
                                                   printf("%d, %d", a, b--);
                                            }
                                               a) a = 10, b = 9 b) a = 10, b = 8c) a = 5, b = 9 d) a = 5, b = 8
```
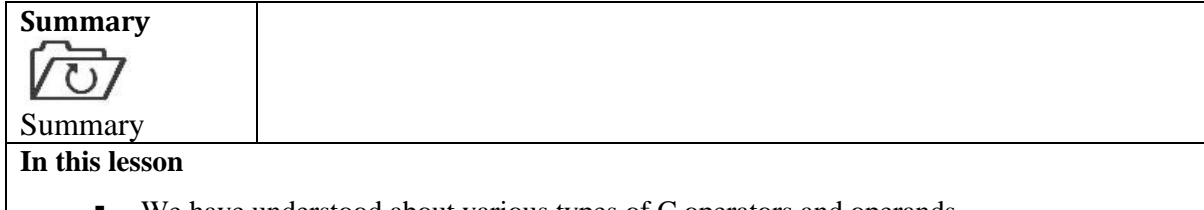

- We have understood about various types of C operators and operands.
- Also understood operator precedence.

#### **Assessment**

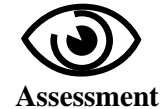

#### **Fill in the blanks**

- 3. In C logical AND represents as…………
- 4. …….. operator is called "modulus operator" in C

### **Multiple Choice Questions (MCQ)**

- 1. Which of the following is not an arithmetic operation?
	- e)  $a^* = 10$ ;
	- f)  $a \neq 10$ ;
	- g)  $a := 10$ ;
	- h)  $a % = 10$ ;
- 2. The operator  $+$  in a $=$  4 means
	- **a** )  $a = a + 4$
	- b)  $a + 4 = a$
	- c)  $a = 4$
	- d)  $a = 4 + 4$
- 3. The most commonly used assignment operator is
	- $a) =$
	- b)  $==$
	- c)  $>=$
	- $d) :=$

#### **Exercises**

- 1. State C operators and their classification.
- 2. What is an operand? What is the relationship between operators and operands?
- 3. Write the difference between  $=$  and  $==$  in C programming.
- 4. Describe the arithmetic, relational, logical, assignment, increment, decrement and conditional operators with suitable example.
- 5. Describe the precedence of arithmetic operators.
- 6. Write programs using operators.
- 7. Describe the four relational operators include in C. With what type of operands can they be used?